# **Align to Reference Element**

Align input sequences (e.g. Sanger reads) to the reference sequence.

## Parameters in GUI

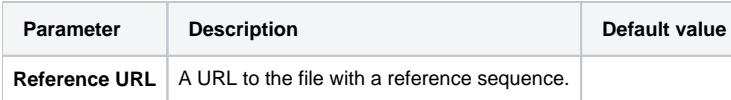

# Parameters in Workflow File

**Type:** align-to-reference

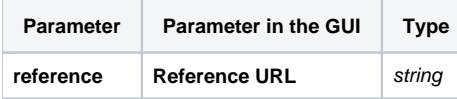

## Input/Output Ports

The element has 1 input port.

**Name in GUI:** Input sequence

**Name in Workflow File:** in-sequence

#### **Slots:**

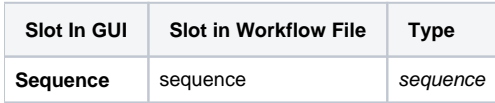

And 1 output port:

**Name in GUI:** Aligned data

**Name in Workflow File:** out

### **Slots:**

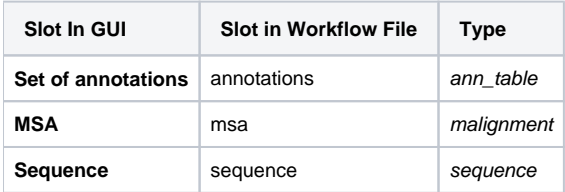